, tushu007.com

# $<<$ Red Hat Linux 9

<<Red Hat Linux 9

- 13 ISBN 9787302089148
- 10 ISBN 7302089140

出版时间:2004-7-1

页数:359

 $\mathcal{L}$ 

字数:587000

extended by PDF and the PDF

http://www.tushu007.com

# $<<$ Red Hat Linux 9

Red Hat Linux 9 and Linux 9 and Red Hat Linux  $GNOME$ 

, tushu007.com

Linux9 Samba FTP WWW NFS

 $Linux$ 

 $\lim_{\alpha\to 0}$ 

#### , tushu007.com

### <<Red Hat Linux 9

1 Red Hat Linux 9 1.1 Linux 1.2 Red Hat Linux 9 1.3 Red Hat  $Linux 91.4$   $1.5$   $1.6$   $2$  Red Hat Linux 9 2.1 Red Hat Linux 9 2.2 X Windows System 2.3 2.4 2.5  $26$  3 GONOME  $31$  3.2 Linux  $33$  34  $35$  36  $37$ 4 Red Hat Linux 9 4.1 4.2 4.3 4.4 辑软件 4.5 习题与上机操作第5章 Red Hat Linux 9下的办公套件 5.1 认识OpenOffice.org 5.2 OpenOffice.org Writer 5.3 OpenOffice.org Calc 5.4 OpenOffice.org Impress 5.5 OpenOffice.org Draw 5.6 6 章 Red Hat Linux 9系统管理 6.1 管理账号 6.2 监视系统 6.3 管理进程 6.4 管理日志文件 6.5 习题与上机操 7 Linux 7.1 7.2 Linux TCP/IP 7.3 Internet 7.4 Mozilla 览器 7.5 配置个人防火墙 7.6 习题与上机操作第8章 Samba服务器基本配置 8.1 SMB协议和Samba简介 8.2 启动Samba 8.3 Samba配置文件说明 8.4 配置Samba服务器 8.5 同机Linux分区和Windows分区资源共享 8.6 Samba 8.7 Samba 8.8 9 Apache 9.1 Apache 9.2 httpd.conf 9.3 Apache 9.4 9.5 站点内容 9.6 Apache服务器的图形化配置方法 9.7 习题与上机操作第10章 FTP服务器的基本配置 10.1 FTP 10.2 10.3 vsftpd.conf 10.4 vsftpd.ftpusers 10.5 vsftpd.user\_list 10.6 FTP 10.7 FTP 10.8 11 NFS 11.1 NFS 11.2 NFS 11.3 NFS 11.4 NFS 11.5 NFS  $11.6$  12 Linux 12.1  $12.1$  12.2 12.3  $12.4$  12.5  $12.6$  A B Red Hat Linux 9 C

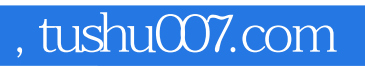

# $<<$ Red Hat Linux 9

本站所提供下载的PDF图书仅提供预览和简介,请支持正版图书。

更多资源请访问:http://www.tushu007.com